## **UNC Lineberger Cancer Network Live Webinar**

## Zoom **Instructions**

*Thank you for your attendance and participation in this Telehealth Lecture.* 

*You have 7 days from the date of this program to complete the online evaluation to receive a certificate of credit or participation. Please fill out the evaluation even if you do not want continuing education credit.*

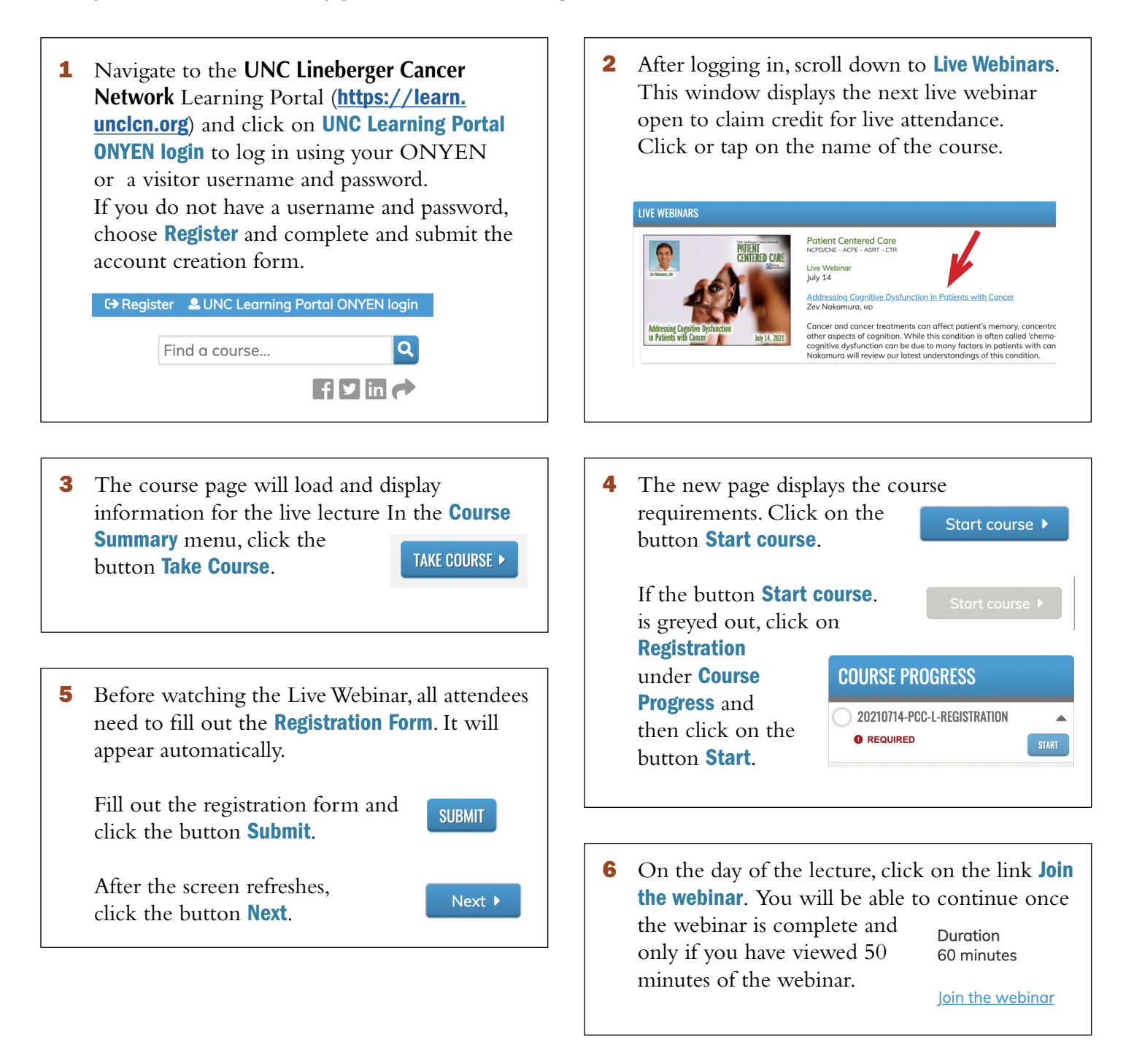

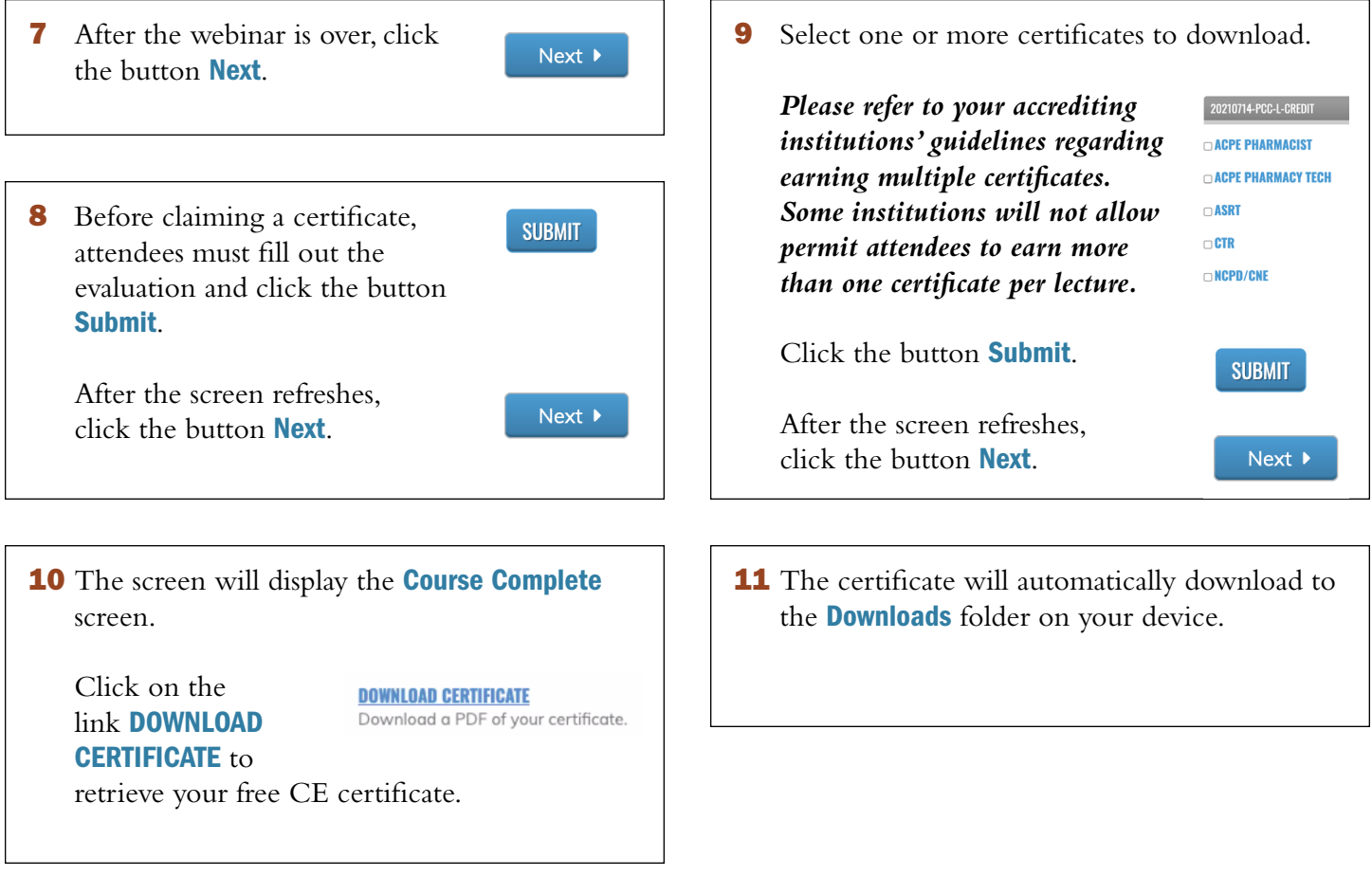

**NOTE**: If you would like to access or print a certificate or a transcript at a later time, links to earned certificates and a transcript can be found by clicking or tapping on the menu bar tab My Account and then clicking or tapping on the drop down menu Transcript.

If you have any difficulty accessing the evaluation or selecting and printing a certificate, please contact [unclcn@unc.edu](mailto:unccn%40unc.edu?subject=Certificate%20Issue%20with%20the%20Learning%20Portal) or call 919-445-1000.

## *We hope that you will join us again in the future!*